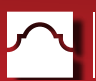

## **Find Zoom links in AlamoTalent!!**

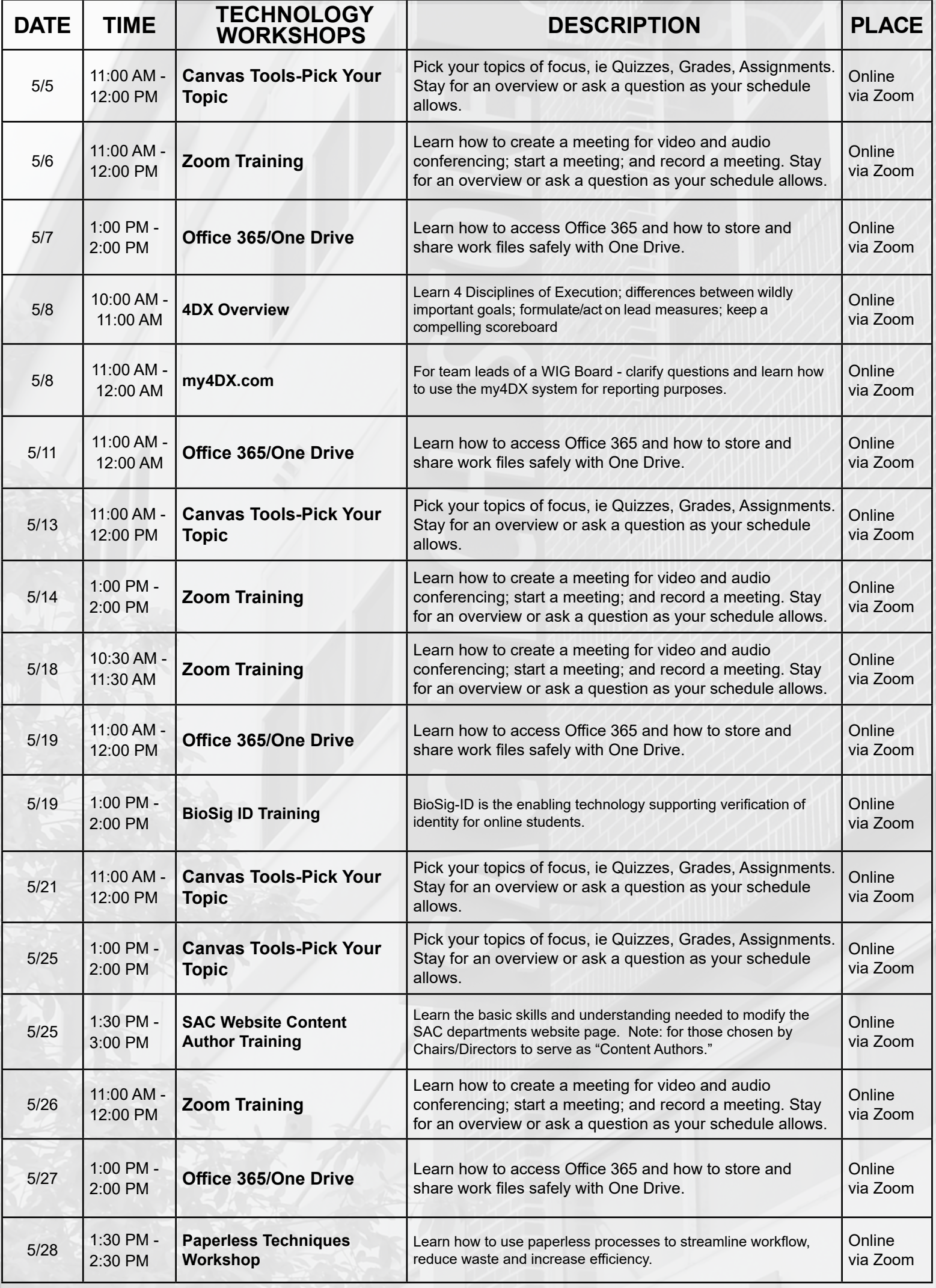

**Register in AlamoTalent!!** Login to ACES > Employee tab > AlamoTalent > Q Search for the

training title > Click desired title to view available sessions > Scroll down to view dates > Click Request